# onsem

## 4kW 650V Industrial Motor Control Development Kit User Guide

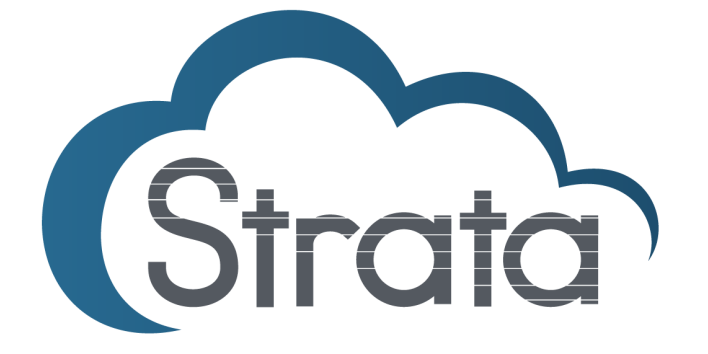

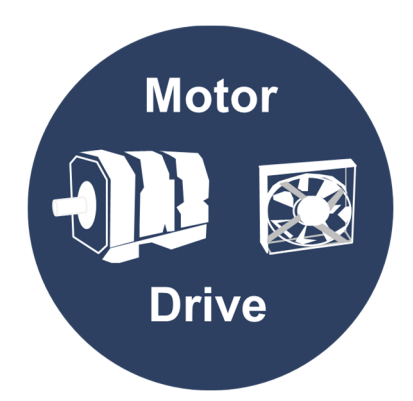

#### **Table of Contents**

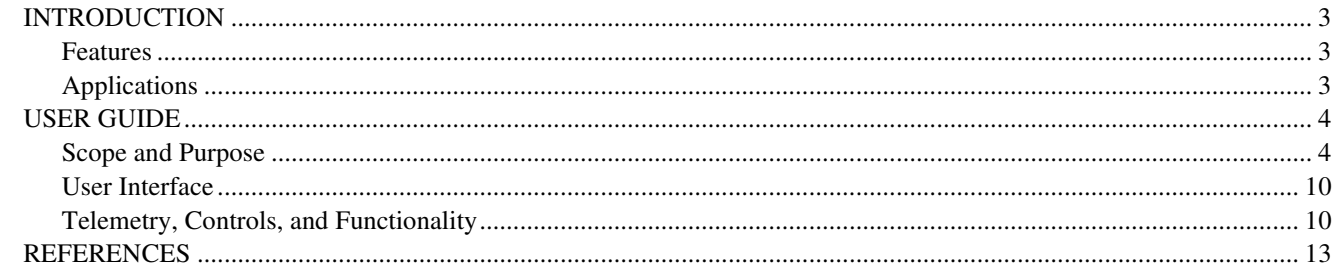

#### **Introduction**

The STR-MDK-4KW-65SPM31-GEVK is a Motor Development Kit (MDK) for three-phase motor drives. The kit features the NFAM5065L4B Intelligent Power Module in a DIP39 package and rated for 400 VDC input, delivering up to 4 kW of power. The board is fully compatible with the Universal Controller Board (UCB), based on the Xilinx® Zynq®-7000 SoC, which embeds FPGA logic and two ARM® Cortex-A9 processors , and part of the Motor Development Kit (MDK) family. As such, the system is fit for high-end control strategies and enables operation of a variety of motor technologies (AC induction motor, PMSM, BLDC, etc.). As part of the Motor Development Kit (MDK), the Compact IPM Motor Drive is compatible with the powerful Universal Controller Board (UCB), enabling high-end control strategies and AI capabilities for industrial motor control. The Strata graphical user interface ensures an easy startup for evaluation purposes like controlling motor voltage/frequency, choosing between closed loop Field Oriented Control (FOC) and open loop V/F, etc. Through Strata, the developer can do full evaluation and access datasheets, BOMs, schematics, and other collateral they may need.

#### **Features**

- Motor Development Kit (MDK)
	- o Compatible with the Universal Controller Board (UCB) FPGA/ARM
	- o Fully compatible with Xilinx® development tools for Zynq®-7000
- Downloadable V/f and FOC control use cases for the UCB
- 4 kW motor control solution supplied up to 410 VDC
- MDK FPGA-controller based on Xilinx® Zynq®-7000 SoC, including a dual 667 MHz CPU Cortex A9 core with freely configurable digital peripheral, 32 Mbyte Flash, up to 1 GB RAM, USB / UART / JTAG interface, on-board Ethernet phy, bootloader capability via micro SD card, 10 ADC channel, using NCD98011, and 12 complementary PWM channels, capable of delivering advanced networked motor and motion control systems
- Highly integrated power module NFAM5065L4B containing an inverter power stage for a high voltage 3-phase inverter in a DIP39 package delivering
- DC/DC converter producing auxiliary power supply 15 VDC non-isolated buck converter using NCP1063, DC/DC converter producing auxiliary power supply 5 VDC - non-isolated buck converter using NCV890100MWTXG, and LDO producing auxiliary power supply 3.3 VDC - using NCP718
- Three-phase current measurement using 3 x NCS20166 operational amplifiers
- Three-phase inverter voltage and DC-Link voltage measurement using resistive voltage divider circuit
- 512 kB EEPROM I2C using CAT24C512
- Encoder Interface compatible with either 3-HALL sensors 1 Channel Quadrature encoder
- Temperature sensing via build in thermistor
- Over current protection using NCS2250 comparator
- Xilinx<sup>®</sup> development tools and environments are available for the MDK, such as Vitis and Vivado to program the FPGA

#### **Applications**

- White Goods (Washing Machines)
- **Industrial Fans**
- Industrial Automation
- Industrial Motor Control

### **User Guide**

#### **Scope and Purpose**

This user guide provides practical guidelines for using and implementing a three−phase industrial motor driver with the Intelligent Power Module (IPM). The design was tested as described in this document but not qualified regarding safety requirements or manufacturing and operation over the entire operating temperature range or lifetime. The development board has been layout in a spacious manner so that it facilitates measurements and probing for the evaluation of the system and its components. The hardware is intended for functional testing under laboratory conditions and by trained specialists only.

**Attention**: The STR−MDK−4KW−65SPM31−GEVK is exposed to high voltage. Only trained personnel should manipulate and operate on the system. Ensure that all boards are properly connected before powering, and that power is off before disconnecting any boards. It is mandatory to read the Safety Precautions section before manipulating the board. Failure to comply with the described safety precautions may result in personal injury or death, or equipment damage.

#### **Prerequisites**

All downloadable files are available on the board website and in Strata Developer Studio

#### **Hardware**

- STR−MDK−4KW−65SPM31−GEVK
- DC power supply (includes earth connection)
- Universal Control Board (UCB)
- USB isolator (5 kV optical isolation, also see Test Procedure)

#### **Software**

- Strata Developer Studio
- Downloadable UCB motor control firmware as boot image

#### **DESIGN OVERVIEW**

This report aims to provide the user manual for the development board STR−MDK−4KW−65SPM31− GEVK. This development board (from here on MDK\_SPM31) is a DC supplied three−phase motor drive inverter intended for industrial motion applications < 4 kW range. In this field, a trade−off between switching frequency and power management is the key to fulfil the requirements while providing a simple and robust solution. The system is compatible with three phase motors (BLDC, Induction, PMSM, Switched Reluctance etc.). The MDK\_SPM31 power board is illustrated in Figures 2 and 3 (top and bottom view, respectively). The block diagram of the whole system is depicted in Figure 4.

The foremost advantages that this development board brings are:

- System solution for industrial motor control applications
- Low component count with integrated IGBT power module
- Design fit for different motor technologies
- Friendly user experience with Graphical User Interface and selectable open loop/FOC closed loop control
- Rapid evaluation close to application condition

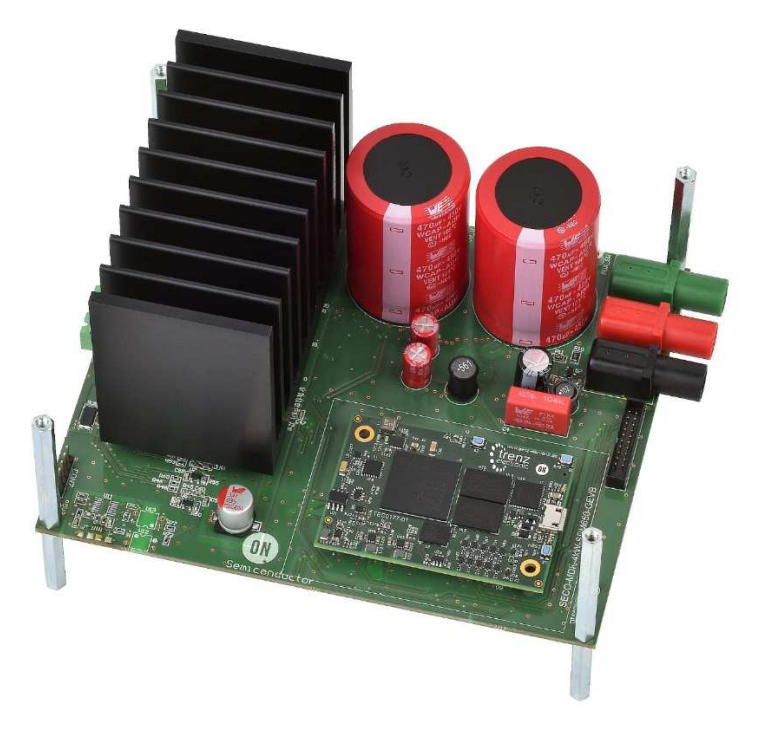

**Figure 1. STR−MDK−4KW−65SPM31−GEVK** 

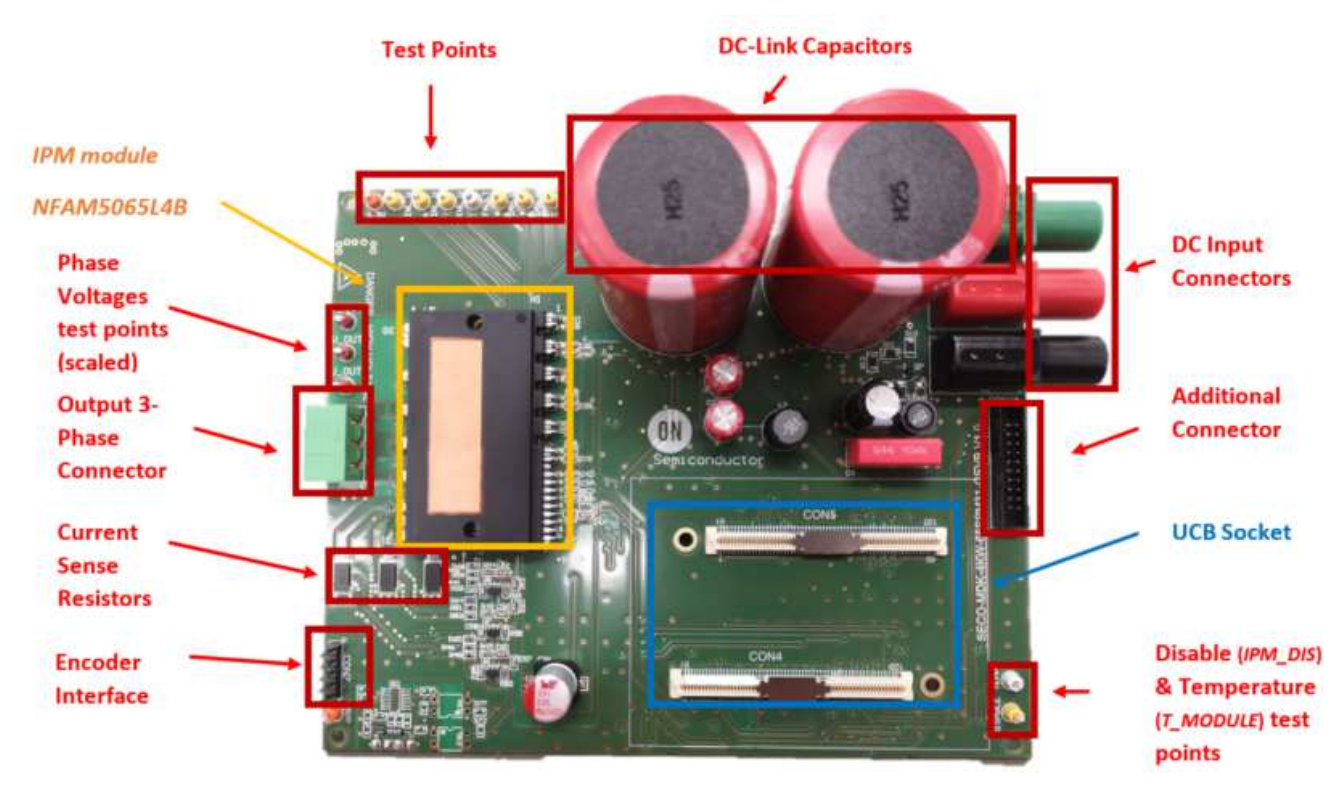

**Figure 2. Picture of the evaluation board – top side** 

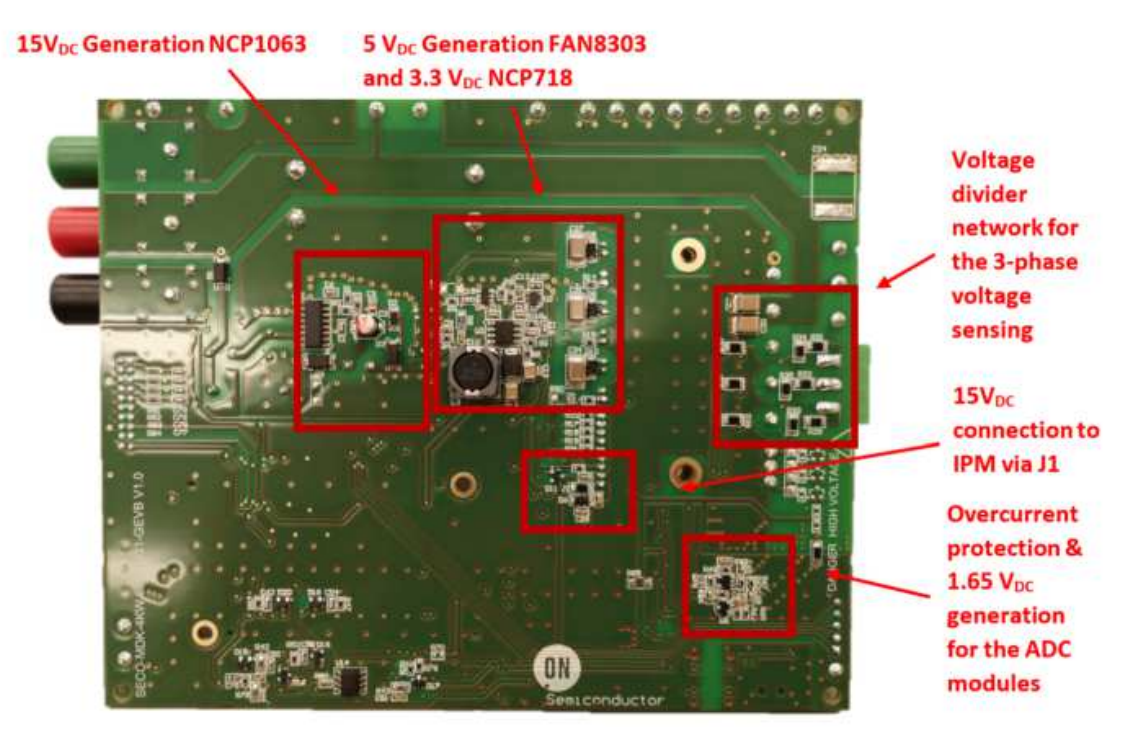

**Figure 3. Picture of the Evaluation Board – Bottom Side** 

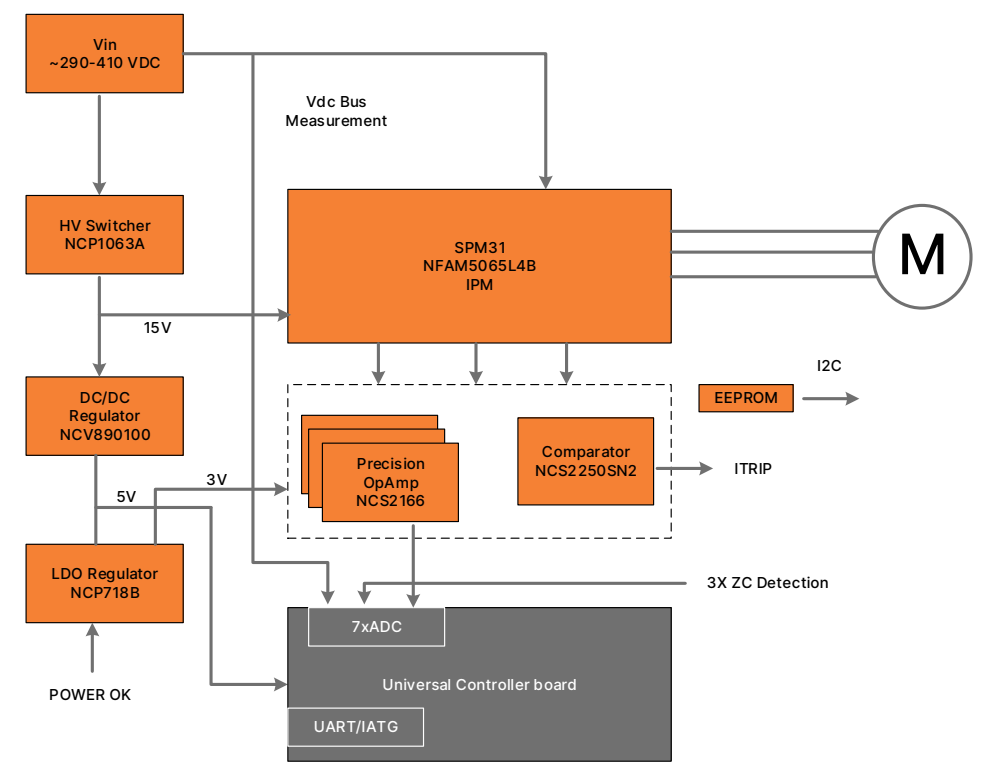

**Figure 4. Block Diagram of the MDK\_SPM31 Board** 

The specification and main features are elaborated in Table 1.

#### **Table 1. MDK\_SPM31 SPECIFICATIONS**

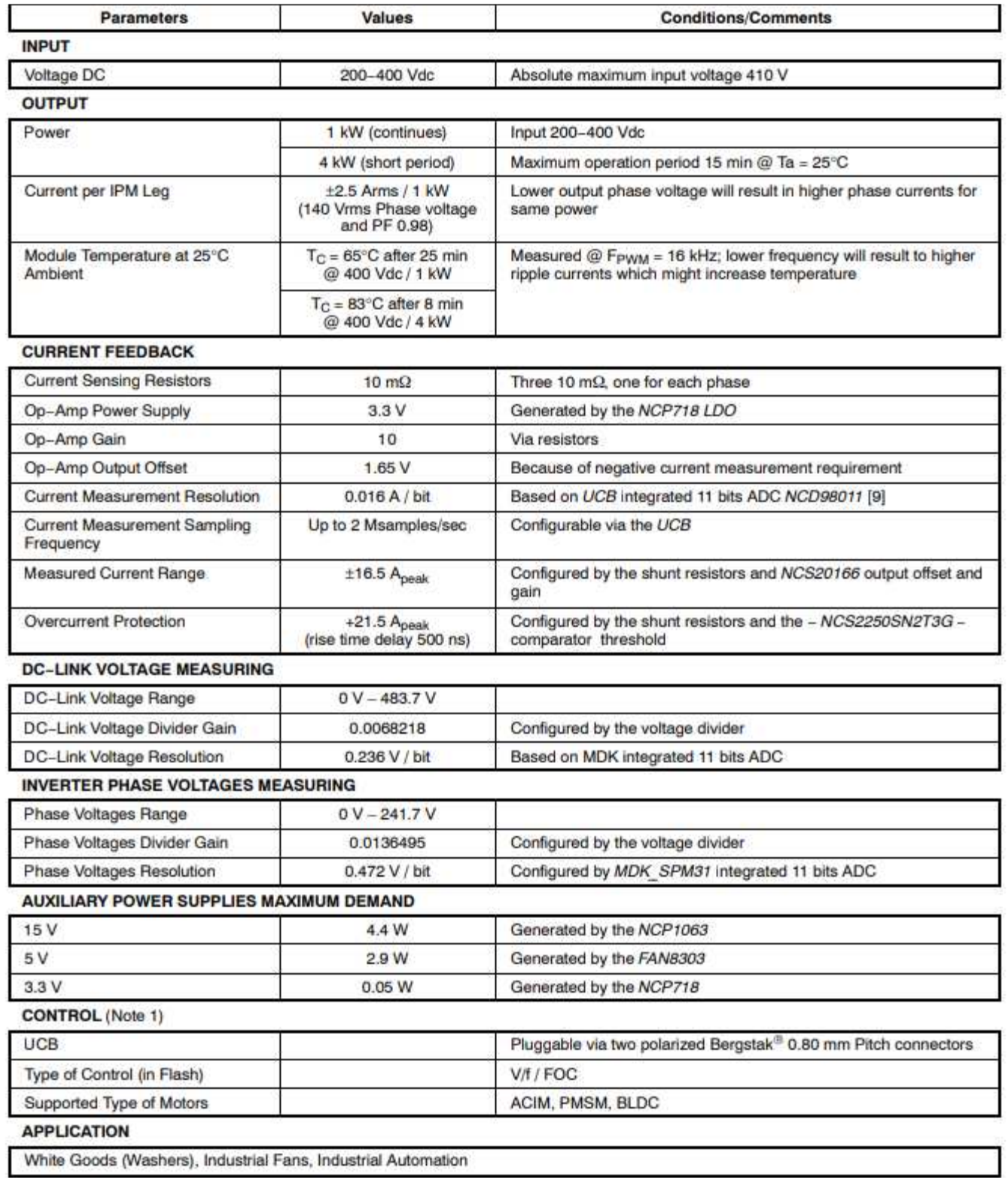

Out of a variable Vdc input (200–400 Vdc), the board can deliver continuous power in excess of 1 kW or up to 4 kW for a short period to a three−phase motor. The foremost circuitries conforming the system are, the auxiliary power supplies, the current and voltage sensing, the overcurrent protection, and of course the three−phase inverter, build with the NFAM5065L4B IPM. Figure 4 illustrates the overall view of the above circuitries.

#### **Inverter Stage with Intelligent Power Module (IPM) Technology**

The inverter power stage is the backbone of this development board and it performs the DC/AC conversion. It utilizes the NFAM5065L4B IPM module, a fully integrated power stage for three−phase motor drives consisting of six IGBTs with reverse diodes, an independent high side gate driver, LVIC, and a temperature sensor (VTS). The IGBT's are configured in a three−phase bridge with separate emitter connections for the lower legs to allow the designer flexibility in choosing the current feedback topology and resolution. This module leverages the Insulated Metal Substrate (IMS) technology from onsemi. Packaged in the DIP39 format, the NFAM5065L4B (from here on IPM) not only provides a highly integrated, compact and rugged solution, but also best−in−class thermal management capabilities. In short, the module enables lower component count designs for industrial motor drives and simplifies the development, reducing the time−to−market of new solutions. Protection function in the system include under−voltage lockout, and external hardware shutdown for over−current protection via a comparator−based trigger event, which is currently configured at +21 A via the current sense and voltage−divider selection. By changing the voltage divider resistors, the designer can change the over−current protection threshold. Finally, external shutdown via software is also possible (via CIN pin), allowing the user to define a multilayer current protection function. In this development board the DC−Link, which is provided by an external power supply, serves as the power input to the inverter module. The module needs to be supplied as well with 15 Vdc, necessary for the IGBT gate drivers, 5 Vdc necessary for the MDK\_SPM31, as well as with 3.3 Vdc voltage necessary for the current measurement Op−Amps and over−current protection comparators. The auxiliary power supplies that have been referred earlier (NCP1063, NCV890100MWTXG, and NCP718) in the document provide these voltage rails. IPM\_FAULT and T\_MODULE (temperature) are the output signals from the IPM module, which are routed to the UCB controller and can be used by the end−user for control and protection purposes. All operational input and output signals and the corresponding voltage references are described in more detail in the UCB Controller section and in Low−power Connectors, High−power Connectors, and in Appendix. The applied design has been influenced by the AND9390/D [10] and the NFAM5065L4B [2] data sheet.

#### **Current Measurement**

The development system is round out by the NCS2250 High Speed Comparator, the NCS20166 precision low−offset Op−Amp, and the NCD98011 UCB integrated ADC module. Currently, ADC resolution is 11−bit resulting in an overall resolution of 0.016 A/bit, while the range of phase−current measurement is set to ±16.5 A. The NCS20166 gain selection, the current sense resistor selection, and the NCD98011 ADC module that is integrated in UCB define the overall current resolution. The overall resolution and maximum current range can be found in Table 1. More details around the SAR concept and NCD98011 can be found in [9].

#### **DC−Link and Inverter Phase−voltages Measurement**

The DC−Link and inverter phase−voltage are both sensed via resistive voltage divider circuits, where the scaled−down voltage signals are used as inputs for the integrated UCB ADC −NCD98011 − modules. As mentioned above, overall resolution and maximum voltage range can be found in Table 1.

#### **Over−current Protection and Under Voltage Protection Fault**

The hardware over−current protection leverages the disable−option on the IPM. This function exploits the disable pin (CIN pin) of IPM, via the ITRIP signal that is provided to the power module by the NCS2250 comparator. The disable−pin (CIN pin) is also controlled by UCB controller, allowing the end−user to configure a multilayer overcurrent protection. Finally, the end−user may also leverage the output fault signal of IPM (VFO), using the UCB controller. Note that VFO output is routed to UCB. As such, when a fault arises the software can use VFO output accordingly to shut down system operation or take other actions. Note that the above protection mechanism is implemented in software level, and as such it might be subjected to delays or spurious tripping if not properly handled.

#### **UCB Controller**

The UCB is a powerful universal motor controller that is based on SOC Zynq 7000 series [11]. It includes a dual 667 MHz CPU Cortex A9 core, with freely configurable digital peripheral, bootloader capability via micro SD card, USB/UART/JTAG interface, 32 Mbyte Flash memory, 32−Bit−wide 256 MByte DDR3 SDRAM, on−board Ethernet phy, 10 ADC channel – using onsemi NCD98011), and 12 complementary PWM channels. The UCB is an industrial−grade System on Module (SoM) that can be used for advanced networked motor and motion control systems, capable of delivering advanced control strategies for different types of motors (AC induction motor, PMSM, BLDC). The UCB controller interacts with the power board via specific pins, which are routed to two − 120 pins each – connectors. More details around the connectors can be found in Board Connectors. Auxiliary 5 Vdc and 3.3 Vdc power supplies can be used for powering−up the UCB board. They are located at the main power board. Alternatively, the UCB can be powered−up from the 5 Vdc USB cable, which is connected to the controller. Then, the UCB generates all the voltage rails (3.3 Vdc included) that are required for its proper operation. In addition, it also delivers (independently of the main auxiliary supplies) the necessary 5 Vdc and 3.3 Vdc reference voltages for the Op−Amps and comparators on the power board. Therefore, functionality of the controller, as well as the functionality of the Op−Amps and comparators can be evaluated even when the main power board auxiliary supplies are off. Finally, the UCB provides the control capabilities of the system, and supports the user interface communication. End user can develop its own applications to exploit the UCB features and capabilities. As mentioned earlier the MDK\_SPM31 power board provides all the required feedback to the UCB for the generation of PWM driving signals to control the IGBT module gate drivers as well as to enable/disable the module in the event of faults arising. This allows end−user to develop many different control strategies from simple V/F and Field Oriented Control (FOC) up to predictive control algorithms. Moreover, the UCB enables bidirectional serial communication to transfer measurements data for visualization purposes. A Graphical User Interface is provided, along with an appropriate code in flash that can run a simple V/F control or an FOC and allow visualization of key electrical quantities. More details around the software can be found in Software section. The interface header pinout of MDK\_SPM31 is described in detail in Board Connectors. A detailed description of the UCB connector can be found in Appendix. Finally, the documentation around UCB can be found in [1].

#### **Auxiliary Power Supplies**

There are three auxiliary supplies on the power board to provide the necessary 15 Vdc, 5 Vdc, and 3.3 Vdc rails. The first one is a non−isolated buck converter using NCP1063. This auxiliary supply provides the 15 Vdc, which are necessary for the IPM drivers. The NCP1063 high−voltage switcher serves well this purpose, featuring a built−in 700 V MOSFET with RDS(on) of 11.4 and 100 kHz switching frequency. NCP1063 is fed directly from the high−voltage DC−Link. A minimum 90 V DC−Link voltage is required for operation. Next, the NCV890100MWTXG non−isolated buck is used to convert the 15 Vdc to the 5 Vdc that is necessary for the UCB controller circuitry. Last but not least, the LDO NCP718 converts the 5 Vdc to 3.3 Vdc, necessary for the current measuring and protection circuitry, and for the integrated UCB NCD98011 ADC modules. The non−isolated power supplies provides a simple and effective solution for industrial and commercial motor control applications. More details about the auxiliary power supplies can be found in the corresponding ICs data sheets, [3], [4], and [5], respectively. Last but not least, the power rating of the auxiliary power supplies can be found in Table 1.

#### **EEPROM**

The main power board is equipped with the CAT24C512 EEPROM unit. The CAT24C512 is an EERPOM Serial 512−Kb I2C, which is internally organized as 65,536 words of 8−bits each. It features a 128−byte page write buffer and supports the Standard (100 kHz), Fast (400 kHz) and Fast−Plus (1 MHz) I2C protocol. External address pins make it possible to address up to eight CAT24C512 devices on the same bus. The device Serial Click and Serial Data pins of the CAT24C512 (pins DIO\_1\_1, DIO\_1\_2) are routed to the UCB controller B35 buss (B35\_L16\_N and B35\_L16\_P, respectively), via CON4 (pin 13 and pin 14). The data sheet of CAT24C512 EEPROM device can be found in [8].

#### **UCB with Pre−flashed Firmware**

(UCB acquired as part of STR−1KW−MCTRL−GEVK) If you acquired the UCB as part of the onsemi kit, the controller is already flashed with V/F control and FOC control. The user does not have to perform any further actions for booting. It is noted however, that booting from the flash, the SD−socket at UCB should be empty. With the flashed controller, the user can control the motor via the graphical user interface (GUI). Download and install Strata Developer Studio to access the GUI. Once this step is done, UCB can be connected and powered up, Strata Developer Studio will detect the board automatically and display the board as connected. To open the GUI, click Hardware controls next to the connected board. With the GUI, the user can select between the V/F and FOC strategy. The GUI also assists the end−user to configure and

tune the foremost V/F and FOC parameters, while it also provides visual representation of key electrical variables, such as the DC−Link voltage and temperature of IPM, the RMS value of the inverter output current and voltage, and the motor speed.

#### **User Interface**

The UI within the Strata app allows the user to control and monitor the MDK without needing other lab equipment or training. The steps below cover what's in the UI.

If you acquired the UCB as part of the kit, the controller is already flashed with V/F control and FOC control. The user does not have to perform any further actions for booting. It is noted however, that booting from the flash, the SD−socket at UCB should be empty. With the flashed controller, the user can control the motor via the graphical user interface (GUI).

- 1. First, download and install the most recent version of Strata. It can be found here: https://www.onsemi.com/support/strata-developer-studio
- 2. Open the Strata app. Login, then the home screen will appear.
- 3. Plugin the USB cable from the UCB board to the PC running Strata software.
- 4. The app will automatically detect the kit and will bring up the UI for the board that is plugged in.
	- a. Depending on user settings, the UI may not automatically come up, but the connected board will be the first choice

#### **Telemetry, Controls, and Functionality**

This section will go over the different UI views within Strata.

Input values, such as target speed and acceleration can be entered and modified from the user-friendly Quick Start Controls side bar from any UI view tab.

1. Basic view

Enable switch, DC link input voltage, temperature reading, parameters like target (RPM), acceleration (RPM/s), pole pairs etc., in addition to output FOC currents are measured in the basic view.

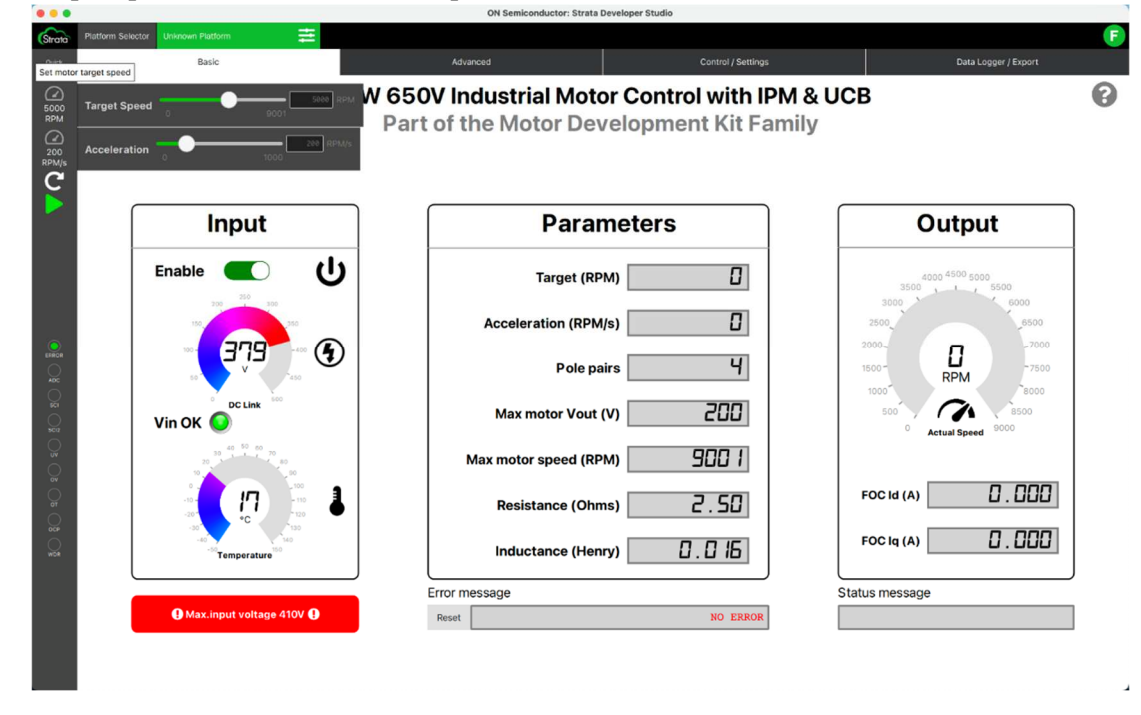

#### 2. Advanced view

Essential system variables values, such as input and output voltages/currents, speed, acceleration, and temperatures are displayed and plotted on dynamic charts in real time.

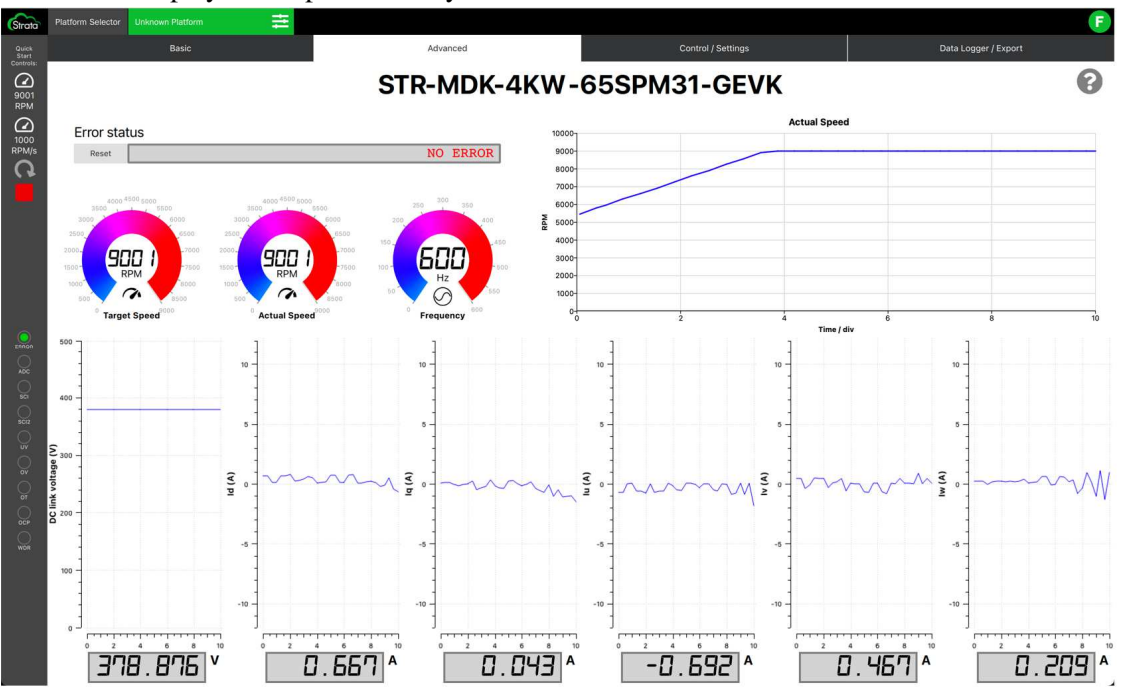

#### 3. Control/Settings

Motor driving parameters such as number of poles, max motor voltage, and max motor speed can be specified here, in addition to fixable graph's setting. The user has the option here to select between closed loop Field Oriented Control (FOC) or open loop V/F, current PI (volts/ampere) and speed PI (ampere/speed) are controlled here as well.

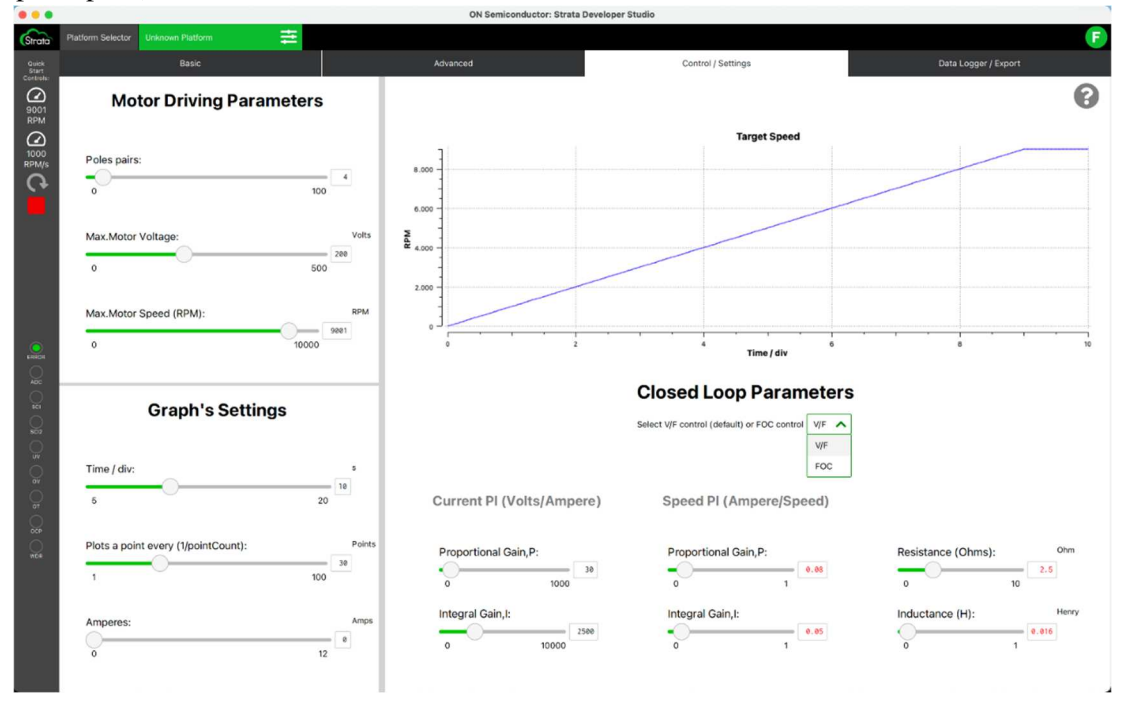

© Semiconductor Component Industries, LLC, 2021 **November, 2021 – Rev. 0**

#### 4. Data Logger / Export

Speed/DC link graphs (actual speed and DC link), current graphs (FOC Id, FOC Iq, and winding Iu, Iv, Iw) graphs are plotted here for any desired timeline, the user has the option to export all data to Excel as a log file for further data manipulation.

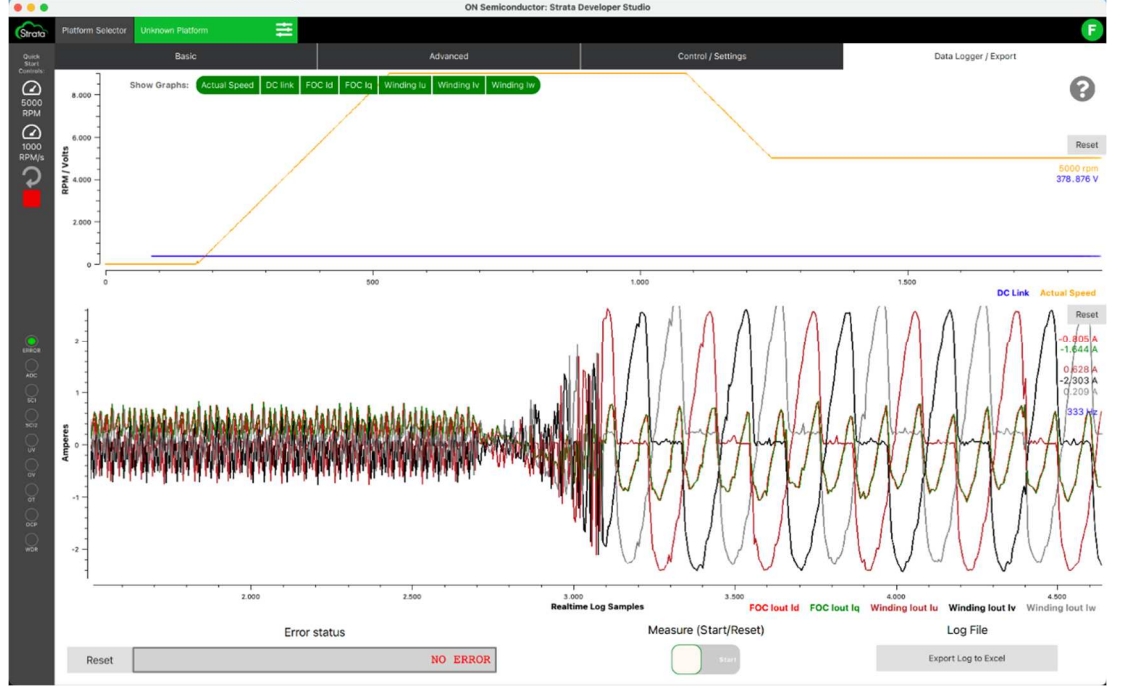

#### **REFERENCES**

- [1] **UCB** documentation.
- [2] NFAM5065L4B data sheet. Intelligent Power Module (IPM) 6500 V, 50 A.
- [3] NCP1063 data sheet.
- [4] NCV890100MWTXG data sheet.
- [5] NCP718 data sheet.
- [6] NCS20166 data sheet.
- [7]  $NCS2250$  data sheet.
- [8] CAT24C512 data sheet.
- [9] **NCD98011** data sheet.
- [10] AND9390/D. 3-phase Inverter Power Module for the Compact IPM Series.
- [11] FPGA Zynq 7000 series data sheet.
- [12] Boot-image download <u>link</u>.
- [13] J.A. Santisteban, R.M. Stephan, "Vector control methods for induction machines: an overview," IEEE Transactions on Education, Vol 44, no 2, pp−170−175, May 2001.
- [14] M. Ahmad, "High Performance AC Drives: Modelling Analysis and Control," published by Springer−Verlag, 2010.
- [15] J.R Hendershot, T.J.E. Miller, "Design of Brushless Permanent−Magnet Machines," published in the USA by Motor Design Books LLC, 2010.
- [16] Boot from flash
- [17] Strata Developer Studio

onsemi, <sup>O∩SeMi</sup>, and other names, marks, and brands are registered and/or common law trademarks of Semiconductor Components Industries, LLC dba "**onsemi**" or its effiliates and/or subsidiaries in the United States and/or other countries. onsemi owns the rights to a number of patents, trademarks, copyrights, trade secrets, and other intellectual property. A listing of onsemi's product/patent coverage may be accessed at www.onsemi.com/site/pdf/Patent−Marking.pdf. onsemi is an Equal Opportunity/Affirmative Action Employer. This literature is subject to all applicable copyright laws and is not for resale in any manner.

The evaluation board/kit (research and development board/kit) (hereinafter the "board") is not a finished product and is not available for sale to consumers. The board is only intended for research, development, demonstration and evaluation purposes and will only be used in laboratory/development areas by persons with an engineering/technical training and familiar with the risks associated with handling electrical/mechanical components, systems and subsystems. This person assumes full responsibility/liability for proper and safe handling. Any other use, resale or redistribution for any other purpose is strictly prohibited.

THE BOARD IS PROVIDED BY ONSEMI TO YOU "AS IS" AND WITHOUT ANY REPRESENTATIONS OR WARRANTIES WHATSOEVER. WITHOUT LIMITING THE FOREGOING, ONSEMI (AND ITS LICENSORS/SUPPLIERS) HEREBY DISCLAIMS ANY AND ALL REPRESENTATIONS AND WARRANTIES IN RELATION TO THE BOARD, ANY<br>MODIFICATIONS, OR THIS AGREEMENT, WHETHER EXPRESS, IMPLIED, STATUTORY OR OTHERWISE, INCLUDING W COURSE OF DEALING, TRADE USAGE, TRADE CUSTOM OR TRADE PRACTICE.

**onsemi** reserves the right to make changes without further notice to any board.

You are responsible for determining whether the board will be suitable for your intended use or application or will achieve your intended results. Prior to using or distributing any systems that have been evaluated, designed or tested using the board, you agree to test and validate your design to confirm the functionality for your application. Any technical, applications or design information or advice, quality characterization, reliability data or other services provided by onsemi shall not constitute any representation or warranty by onsemi, and no additional obligations or liabilities shall arise from onsemi having provided such information or services.

onsemi products including the boards are not designed, intended, or authorized for use in life support systems, or any FDA Class 3 medical devices or medical devices with a similar or equivalent classification in a foreign jurisdiction, or any devices intended for implantation in the human body. You agree to indemnify, defend and hold harmless<br>**onsemi**, its directors, officers, employees, rep judgments, and expenses, arising out of any claim, demand, investigation, lawsuit, regulatory action or cause of action arising out of or associated with any unauthorized use, .<br>even if such claim alleges that **onsemi** was negligent regarding the design or manufacture of any products and/or the board.

This evaluation board/kit does not fall within the scope of the European Union directives regarding electromagnetic compatibility, restricted substances (RoHS), recycling (WEEE), FCC, CE or UL, and may not meet the technical requirements of these or other related directives.

FCC WARNING - This evaluation board/kit is intended for use for engineering development, demonstration, or evaluation purposes only and is not considered by onsemi to be a finished end product fit for general consumer use. It may generate, use, or radiate radio frequency energy and has not been tested for compliance with the limits of computing<br>devices pursuant to part 15 of FCC rules, which interference with radio communications, in which case the user shall be responsible, at its expense, to take whatever measures may be required to correct this interference.

onsemi does not convey any license under its patent rights nor the rights of others.

LIMITATIONS OF LIABILITY: onsemi shall not be liable for any special, consequential, incidental, indirect or punitive damages, including, but not limited to the costs of requalification, delay, loss of profits or goodwill, arising out of or in connection with the board, even if **onsemi** is advised of the possibility of such damages. In no event shall<br>**onsemi's** aggregate liability from any The board is provided to you subject to the license and other terms per onsemi's standard terms and conditions of sale. For more information and documentation, please visit www.onsemi.com.

#### PUBLICATION ORDERING INFORMATION

LITERATURE FULLFILLMENT: Email Requests to: orderlit@onsemi.com

onsemi Website: www.onsemi.com

TECHNICAL SUPPORT North American Technical Support:

Voice Mail: 1 800−282−9855 Toll Free USA/Canada Phone: 011 421 33 790 2910

Europe, Middle East and Africa Technical Support: Phone: 00421 33 790 2910 For additional information, please contact your local Sales Representative

© Semiconductor Component Industries, LLC, 2021 **November, 2021 – Rev. 0**